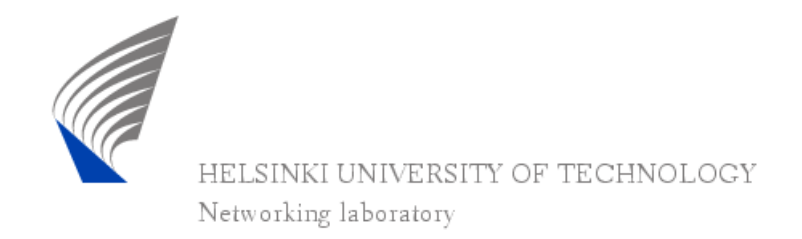

Lic.(Tech.) Marko Luoma (1/11)

### **S-38.3180: Quality of Service in Internet**

#### Exercise 1: Rate Control and Queue Management

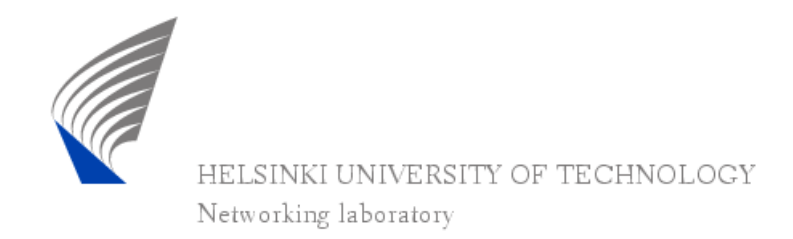

Lic.(Tech.) Marko Luoma (2/11)

## Exercise material

- $\bullet$  Source files for the exercises can be downloaded from the web-server
	- www.netlab.hut.fi/opetus/s-38.3180/2005/harj/H1/

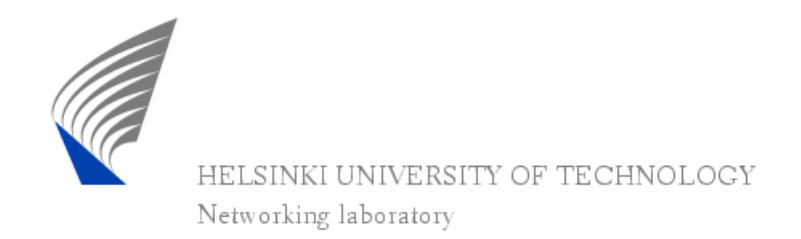

Lic.(Tech.) Marko Luoma (3/11)

## diffnet.tcl

- $\bullet$  Main program file containing
	- policy definitions
		- *confDSEdges voip1 voip5 <rate> <bucket size> 29\_app AF*
	- simulation
		- time controls
		- seeds

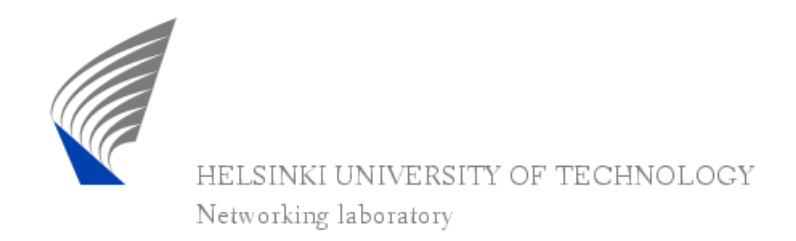

Lic.(Tech.) Marko Luoma (4/11)

2q2p.tcl

- 0 Configuration file containing necessary functions to setup appropriate queueing actions for each and every router.
- 0 In the beginning of file there is a definitions for Random Early Detection parameters.
	- *set AF(in\_min) 30*
	- *set AF(in\_max) 60*
	- *set AF(in\_prob) 0.05*
	- *set AF(out\_min) 30*
	- *set AF(out\_max) 60*
	- *set AF(out\_prob) 0.05*
	- *set AF(qlimit) 100*

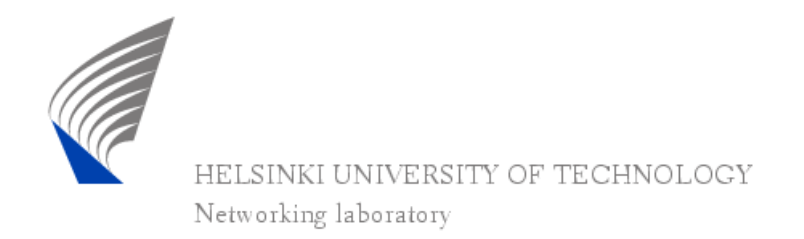

Lic.(Tech.) Marko Luoma (5/11)

## Files

- 0 topology.tcl
	- contains the definitions for the network topology
- 0 peer\_setup.tcl
	- contains the definitions for setting the traffic sources up and running
- $\bullet$  monitoring.tcl
	- contains funtions needed to set up flow monitoring for each eand every transfer within the network
- 0 awk scripts to parse monitoring files
- $\bullet$ shell scripts (\*scr) to presentation of results

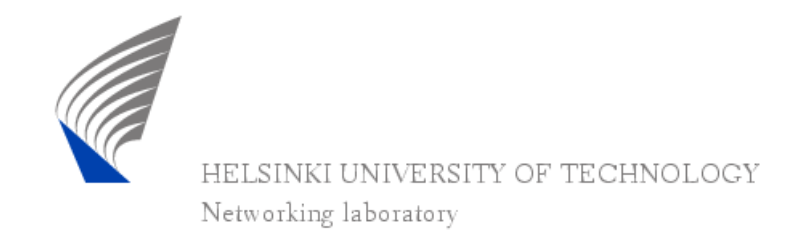

Lic.(Tech.) Marko Luoma (6/11)

# Topology

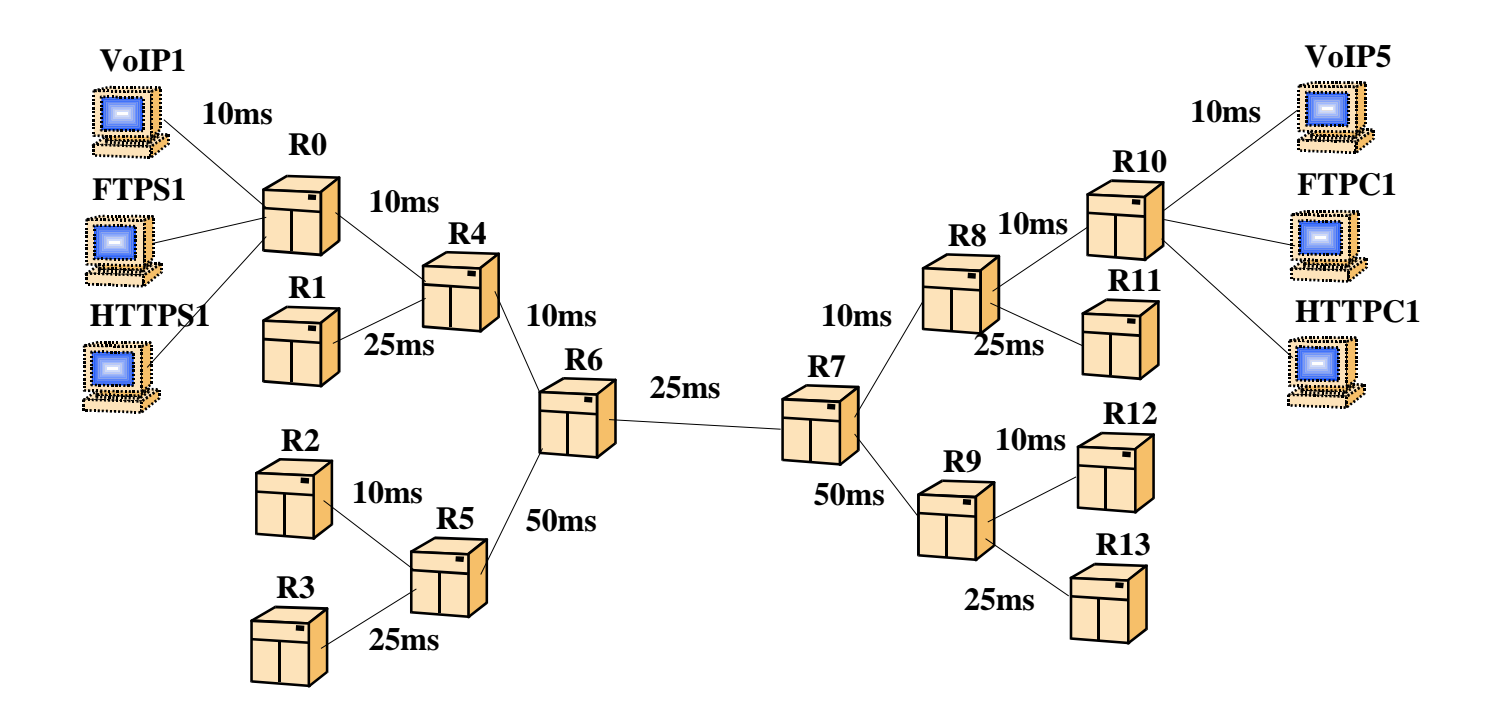

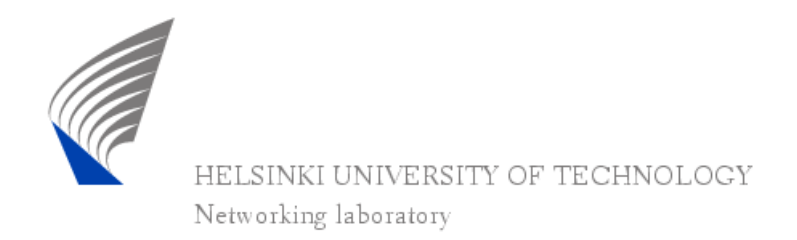

Lic.(Tech.) Marko Luoma (7/11)

# Running simulations

- 0 In principle exercise requires that you
	- Make changes to the files
		- diffnet.tcl rate control exercise
		- 2q2p.tcl queue management exercise
	- run the simulation program with command
		- *ns diffnet.tcl*
	- run the shell script with command
		- $\bullet$ *source stats.scr*

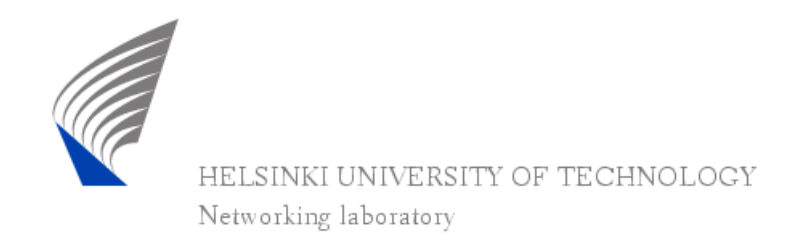

Lic.(Tech.) Marko Luoma (8/11)

# Task (1/3)

- 0 Your task is to see
	- what is the effect of rate control mechanisms to different traffic types.
		- how sensitive is the selection of token bucket parameters
		- What is the combination of parameters so that each client gets approximately 100kbps transmission rate

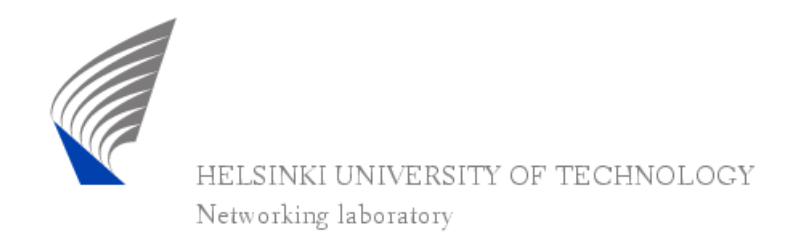

Lic.(Tech.) Marko Luoma (9/11)

# Task (2/3)

- 0 How conventional RED operates
	- Set policies to form
		- *confDSEdges voip1 voip5 <rate> <bucket size> <application> BE*
			- Rate and bucket size have no meaning
	- Control of RED parameters is in 2q2p.tcl file BE section
		- See how throughputs change if set RED to be
			- Aggressive (low minimum and maximum threshold and large probability)
			- Conservative (large minimum and maximum threshold with low probability)

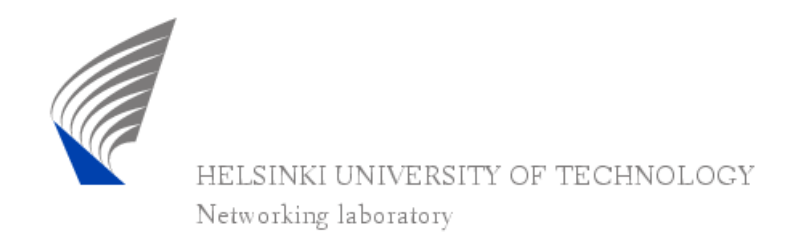

Lic.(Tech.) Marko Luoma (10/11)

# Task (3/3)

- 0 How conventional RIO operates
	- Set policies to form
		- *confDSEdges voip1 voip5 <rate> <bucket size> <application> AF* 
			- Rate and bucket sizes should follow following principle
				- Voip rate 100000 size 1500
				- Http rate 110000 size 40000
				- Ftp rate 750000 size 100000
	- Control of RIO parameters is in 2q2p.tcl file AF section
		- Configure RIO parameters so that you attain best throughput with uniform service among similar clients

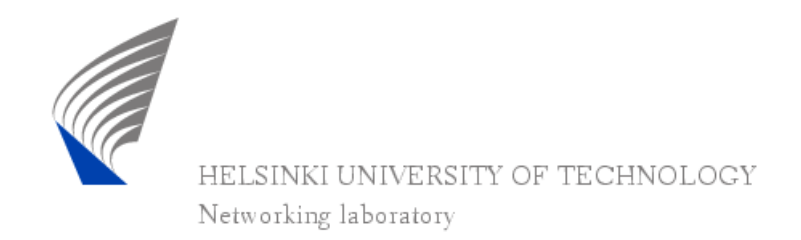

Lic.(Tech.) Marko Luoma (11/11)

## Documentation

- 0 Write a report which answers the questions in previous slides.
- 0 Also write your personal feeling of these mechanisms ability to control the part of quality they should.
- $\bullet$ Your report should not exceed 5 pages
- $\bullet$ • Return it before 18.11.2005 / 1000
	- Course locker in G2-wing